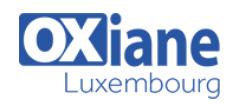

Connaissances des fondamentaux

Internet et HTML

# **[Java Web \(Servlet/JSP\)](https://www.oxiane.lu/formation/java-web/)**

Apprendre à réaliser une application Web avec Java EE

Java Enterprise Edition est une spécification pour le langage de programmation Java d'Oracle destinée aux applications d'entreprise.

Cette formation se focalise sur la partie « web » de Java EE. A son issue, vous serez capable de développer une application web pouvant s'exécuter dans l'un des nombreux conteneurs du marché : IBM WebSphere Application Server (WAS), Oracle WebLogic Server, JBoss Application Server, Apache Tomcat, GlassFish …

### Détails

- Code : JE-WEB
- Durée : 4 jours (28 heures)
- Public
	- Architectes
	- Chefs de projets
	- Consultants
	- Developpeurs
	- Ingénieurs

### **Objectifs**

- Connaître les fondements des architectures web,
- Connaître l'architecture JavaEE et sa partie « web »,
- Savoir utiliser les technologies Servlet/JSP,
- Connaître les bases de la bibliothèque JSTL.
- Savoir développer et déboguer avec Eclipse et WTP

## Programme

### Présentation des architectures

- Architectures à objets distribués, architectures n-tiers, modèle en couches
- Architecture Java EE
- Architecture SOA
- Services Web

### Architecture Java EE

- Architectures n-tiers : du client serveur au modèle Internet
- Architecture web, serveur HTTP et client léger, navigateurs
- Protocole HTTP, requête cliente et réponse serveur, protocole en modedéconnecté sans session
- Fonctionnement et rôle des Servlets
- Fonctionnement et rôle des Java Server Pages (JSP), Modèle MVC Java web :JSP/Servlet/Bean
- Les serveurs d'applications open source Java EE (Tomcat, JBoss,Oracle App Server, Glassfish, JonAS)
- Structure standard d'une application web Java EE, norme de répertoires
- Le fichier de configuration normalisé web.xml
- Déploiement des applications web Java EE, les archives JAR, WAR et EAR
- Les descripteurs de déploiement
- Développement avec Eclipse et sa Web Tools Platform (WTP)

Pré-requis

- Mise en oeuvre des Servlets
	- Les APIs de base
	- Le cycle de vie d'une Servlet
	- Les méthodes init, destroy, doPost, doGet
	- Les Classes HttpRequest et HttpResponse
	- Partage des Servlets pour l'ensemble des clients
	- Cycle de vie des Servlets (Chargement et déchargement)

### les Servlets (suite)

- Mécanisme de redirection vers d'autres ressources
- Gestion d'un formulaire HTML et récupération des données,
- Accès à la session utilisateur, fermeture de la session,
- Gestion des contextes (ServletContext, Session, Requête),
- Bonnes pratiques
- Mécanisme de listeners
- Mise en oeuvre de filtres

# Conception des pages JSP

- Intégration de balises JSP dans une page HTML
- Lancement d'une page JSP
	- Syntaxe des balises JSP : directives, scriplets et autres balisesspécifiques
	- Transmettre des données à une JSP, les patterns Data Transfert Object etValue Object
	- Accès aux différents contextes (application, session et requête)
- Les objets prédéfinis

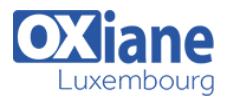

- Optimisation et utilisation de cache
- Gestion de la navigation, sécurité, pages d'erreurs

### La bibliothèque de balises JSTL (JSP Standard Tag Library)

Les balises pour les variables

# Modalités

- Type d'action :Acquisition des connaissances
- Moyens de la formation :Formation présentielle 1 poste par stagiaire 1 vidéo projecteur Support de cours fourni à chaque stagiaire
- Modalités pédagogiques :Exposés Cas pratiques Synthèse
- Validation :Exercices de validation Attestation de stages
- Les balises de structure de contrôle (tests, boucles, …),
- Les balises pour l'internationalisation
- Les balises pour les requêtes SQL
- Réalisation de ses propres balises
- Conception étape par étape d'une balise personnalisée.